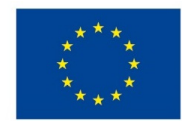

EVROPSKÁ UNIE Evropské strukturální a investiční fondy Operační program Výzkum, vývoj a vzdělávání

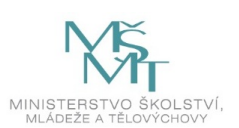

## **VSTUPNÍ ČÁST**

Název komplexní úlohy/projektu Návrh struktury relační databáze školní jídelny Kód úlohy

18-u-4/AA27

Využitelnost komplexní úlohy

Kategorie dosaženého vzdělání

M (EQF úroveň 4)

Skupiny oborů

18 - Informatické obory

Vazba na vzdělávací modul(y)

Relační databáze MS Access I

Škola

Střední průmyslová škola a Vyšší odborná škola, Písek, Karla Čapka 402, Karla Čapka, Písek

Klíčové kompetence

Kompetence k učení, Komunikativní kompetence, Matematické kompetence, Digitální kompetence

Datum vytvoření

13. 12. 2018 18:25

Délka/časová náročnost - Odborné vzdělávání

12

Délka/časová náročnost - Všeobecné vzdělávání

Poznámka k délce úlohy

Ročník(y)

2. ročník, 3. ročník

Řešení úlohy

individuální

Charakteristika/anotace

Komplexní úloha představuje metody modelování a návrhu relační databáze. Na jednoduchém příkladu je popsán postup tvorby a zásady návrhu relační databáze MS Access. Cílem je vytvoření tabulek, jejich relační propojení a vytvoření vstupních uživatelských rozhraní – formulářů.

# **JÁDRO ÚLOHY**

Očekávané výsledky učení Žák:

- navrhne strukturu a popíše konstrukty jednoduché relační DB;
- sestaví tabulky DB využije znalosti normálních forem včetně definice klíčů a datových typů a doménových omezení;
- sestaví relační propojení tabulek odpovídající kardinality a zajistí integritu dat (např. referenční integritu a kaskády);
- vytvoří vstupní formuláře na existující tabulky;
- nastaví ve formulářích jejich vlastnosti a sestaví jednoduchou funkci či výpočet v nevázaném prvku.

Specifikace hlavních učebních činností žáků/aktivit projektu vč. doporučeného časového rozvrhu

Metody názorně demonstrační (4 hodiny):

- příklady relačních databází (jejich konstrukty, relace, normální formy, zásady pro práci s daty)
- možnosti hromadného zpracování dat a nezbytnosti správného návrhu DB

Metody praktické (8 hodin):

- nácvik návrhu relační DB,
- samostatná práce s dozorem učitele
- vypracování příslušného pracovního listu

Žák v rámci praktické výuky provádí následující činnosti:

- Navrhne strukturu DB (databázová/logická vrstva třívrstvé architektury)
- V MS Access vytvoří tabulky a jejich propojení
- V MS Access vytvoří formulář
- Uvede příklady možných informací z navržené DB

#### Metodická doporučení

Vyučující by měl mít připraven soubor ukázkových databází a jejich aplikací do reálného světa. Na praktických ukázkách by měl být schopen demonstrovat užitečnost a aplikovatelnost DB návrhů.

Způsob realizace

Realizováno v rovině teoreticko-praktické.

V simulovaném prostředí nebo odborné učebně.

Pomůcky

počítač s požadovanou nainstalovanou platformou OS

připojení k internetu

MS Access

## **VÝSTUPNÍ ČÁST**

Popis a kvantifikace všech plánovaných výstupů

Praktický výstup

- Návrh DB struktura tabulek (vycházející z ERD) a jejich propojení
- Zhodnocení vytvořených tabulek:
	- 1. Dodržení minimálně 3. NF
	- 2. Správná definice datových typů a doménových omezení
	- 3. Vytvoření vazeb včetně zajištění referenčních integrit
- Zhodnocení vytvořených formulářů funkční (např. výpočet v nevázaném prvku) i nefunkční požadavky (např. grafické zpracování a využití ovládacích prvků)

Kritéria hodnocení

Hodnotí se kvalita výstupu s důrazem na dodržení zásad pro tvorbu ověřovaných výsledků. Např. těchto 10 kritérií až 10 procentními body (u každého parametru musí být splněn minimální počet alespoň 2 bodů a celkový počet získaných bodů by měl pro absolvování přesáhnout 60):

- 1. Návrh obsahuje relaci N:N (tzn., že v návrhu jsou minimálně 3 tabulky)
- 2. Je dodržena minimálně 3. NF
- 3. Jsou správně definovány primární klíče
- 4. Metadata jsou definována pro primární údaje
- 5. Jsou správně použity datové typy (popř. ukázka doménových omezení)
- 6. Jsou vytvořeny vztahy se zajištěnou referenční integritou
- 7. Je vytvořen formulář pro alespoň jednu tabulku
- 8. Formulář má grafickou úpravu (např. obrázek, nastavení okna,…)
- 9. Formulář využívá možnosti výpočtu v nevázaném poli (např. věk z data narození)
- 10. Je možné popsat informace, které z DB mohou vzniknout

Tabulka hodnocení:

Výborný 100 - 90 bodů Chvalitebný 90 - 80 bodů Dobrý 80 - 70 bodů Dostanečný 70 - 60 bodů Nedostanečný méně než 60 bodů

Doporučená literatura

VIESCAS, J. - CONRAD J.: *Mistrovství v Microsoft Office Access 2007.* Brno: Computer Press, 2008. Mistrovství. ISBN 9788025121627.

KROENKE, D. - AUER D. J.: *Databáze*. Brno: Computer Press, 2015. ISBN 978-80-251-4352-0.

Poznámky

Obsahové upřesnění

OV RVP - Odborné vzdělávání ve vztahu k RVP

#### Přílohy

- Zadani 2018-SPS-Access1-v2.docx
- [Reseni\\_2018-SPS-Access1-v2.docx](https://mov.nuv.cz/uploads/mov/attachment/attachment/95839/Reseni_2018-SPS-Access1-v2.docx)

Materiál vznikl v rámci projektu Modernizace odborného vzdělávání (MOV), který byl spolufinancován z Evropských strukturálních a investičních fondů a jehož realizaci zajišťoval Národní [pedagogický](https://creativecommons.org/licenses/by-sa/4.0/deed.cs) institut České republiky. Autorem materiálu a všech jeho částí, není-li uvedeno jinak, je Miroslav Široký. Creative *Commons CC BY SA 4.0 – Uveďte původ – Zachovejte licenci 4.0 Mezinárodní.*